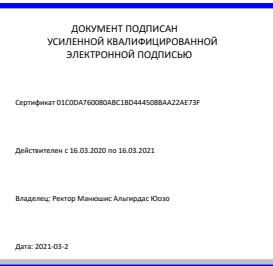

#### Автономная некоммерческая организация высшего образования «МОСКОВСКИЙ МЕЖДУНАРОДНЫЙ УНИВЕРСИТЕТ»

Кафедра журналистики

Рабочая программа дисциплины

# **Основы дизайна и инфографики**

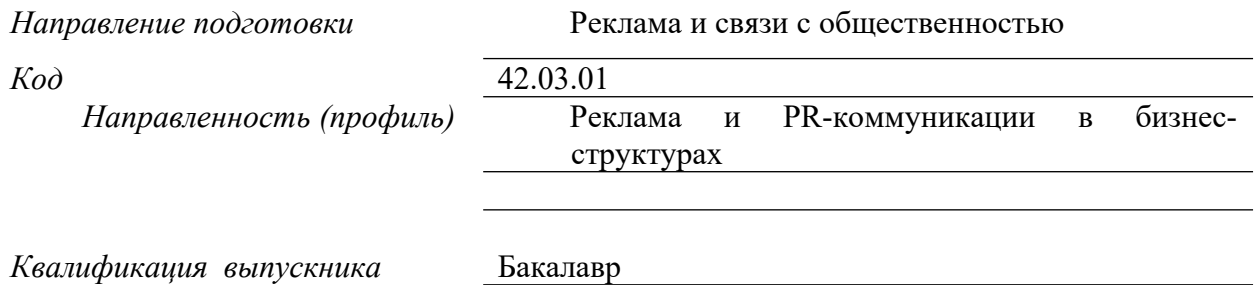

# 1.**Перечень кодов компетенций, формируемых дисциплиной в процессе освоения образовательной программы**

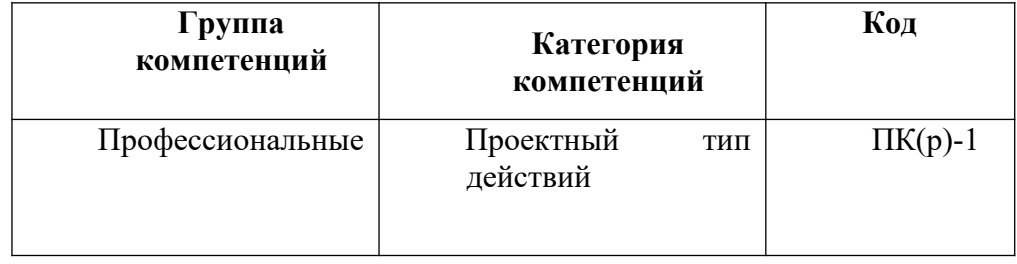

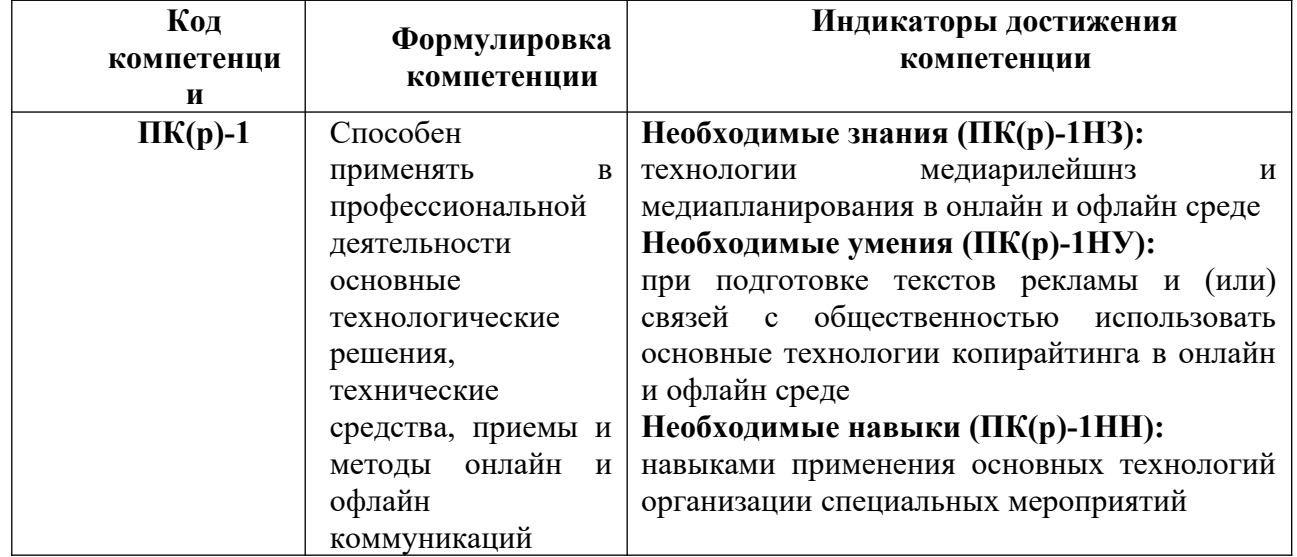

# **2. Компетенции и индикаторы их достижения**

# **3. Описание планируемых результатов обучения по дисциплине и критериев оценки результатов обучения по дисциплине**

3.1. Описание планируемых результатов обучения по дисциплине

Планируемые результаты обучения по дисциплине представлены дескрипторами (знания, умения, навыки).

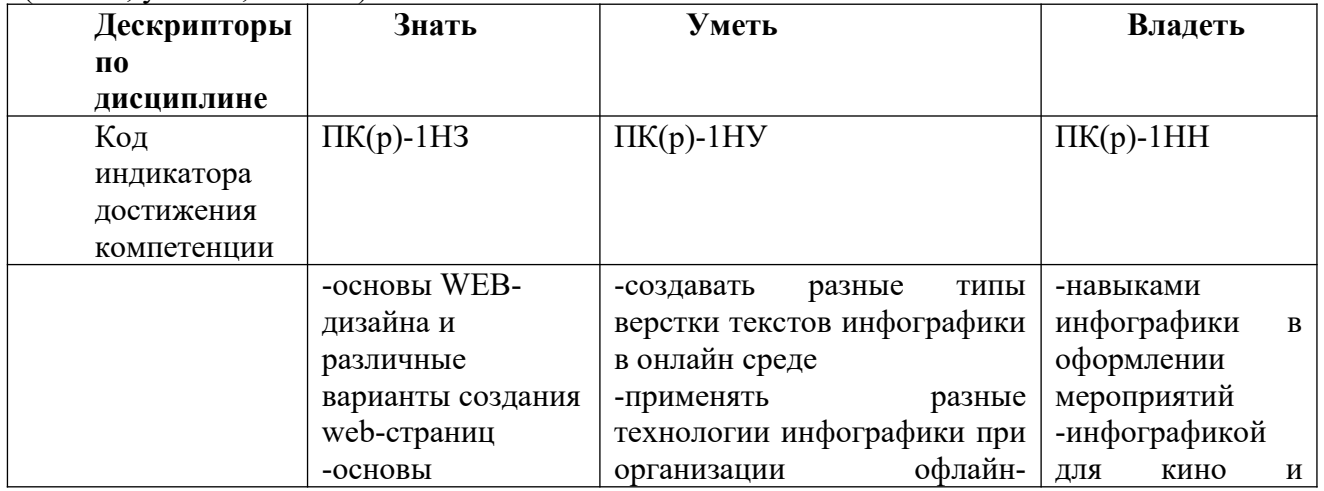

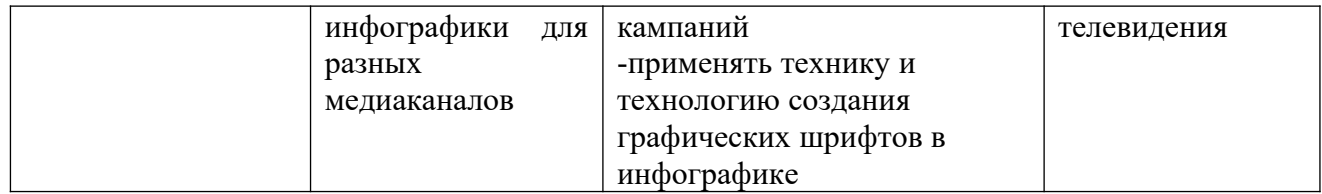

#### *4.Место дисциплины (модуля) в структуре образовательной программы*

Дисциплина «Основы дизайна и инфографика» является дисциплиной по выбору части, формируемой участниками образовательных отношений учебного плана ОПОП. Дисциплина находится в логической и содержательно-методической взаимосвязи с такими дисциплинами, как: «Основы разработки и технологии производства рекламного продукта», «Организационные основы деятельности отделов рекламы и связей с общественностью», «Рекламно-коммуникационный практикум» и др.

Изучение дисциплины позволит обучающимся реализовывать общекультурные, общепрофессиональные и профессиональные компетенции в профессиональной деятельности.

В рамках освоения программы бакалавриата выпускники готовятся к решению задач профессиональной деятельности следующих типов: авторский, проектный, маркетинговый, организационный, технологический.

Профиль (направленность) программы установлена путем её ориентации на сферу профессиональной деятельности выпускников: Реклама и PR-коммуникации в бизнесструктурах.

# *5. Объем дисциплины*

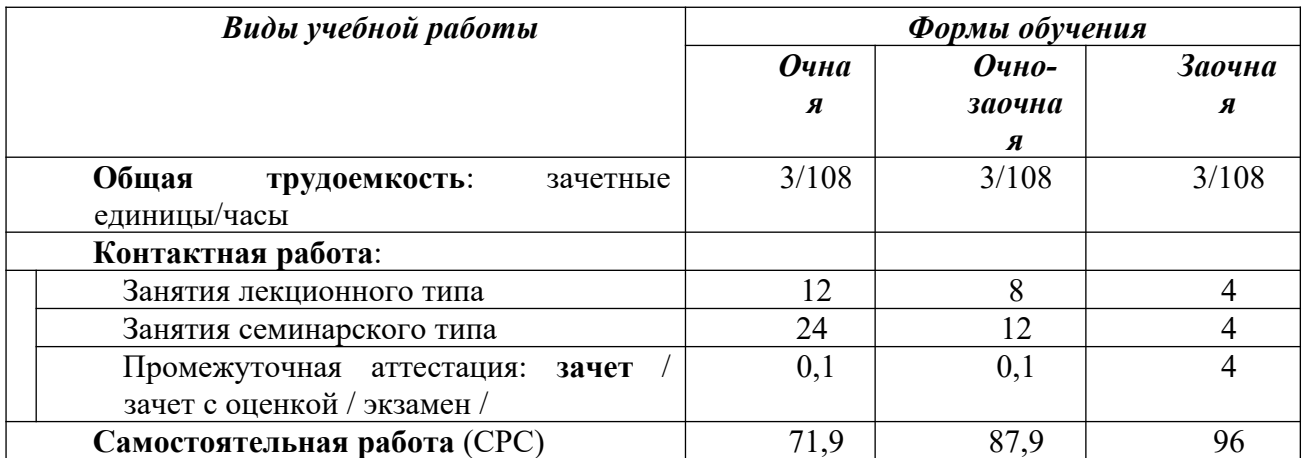

*6.Содержание дисциплины (модуля), структурированное по темам/разделам с указанием отведенного на них количества академических часов и видов учебных занятий* 

6.1.Распределение часов по разделам/темам и видам работы

#### *6.1.1.Очная форма обучения*

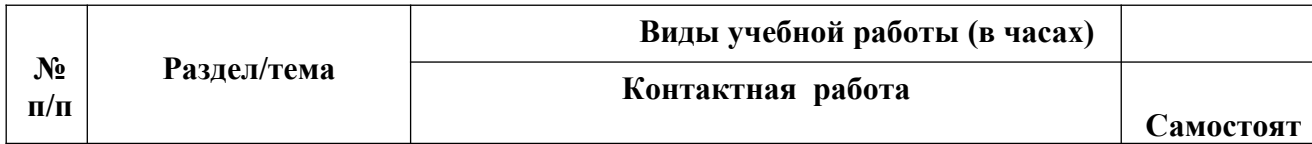

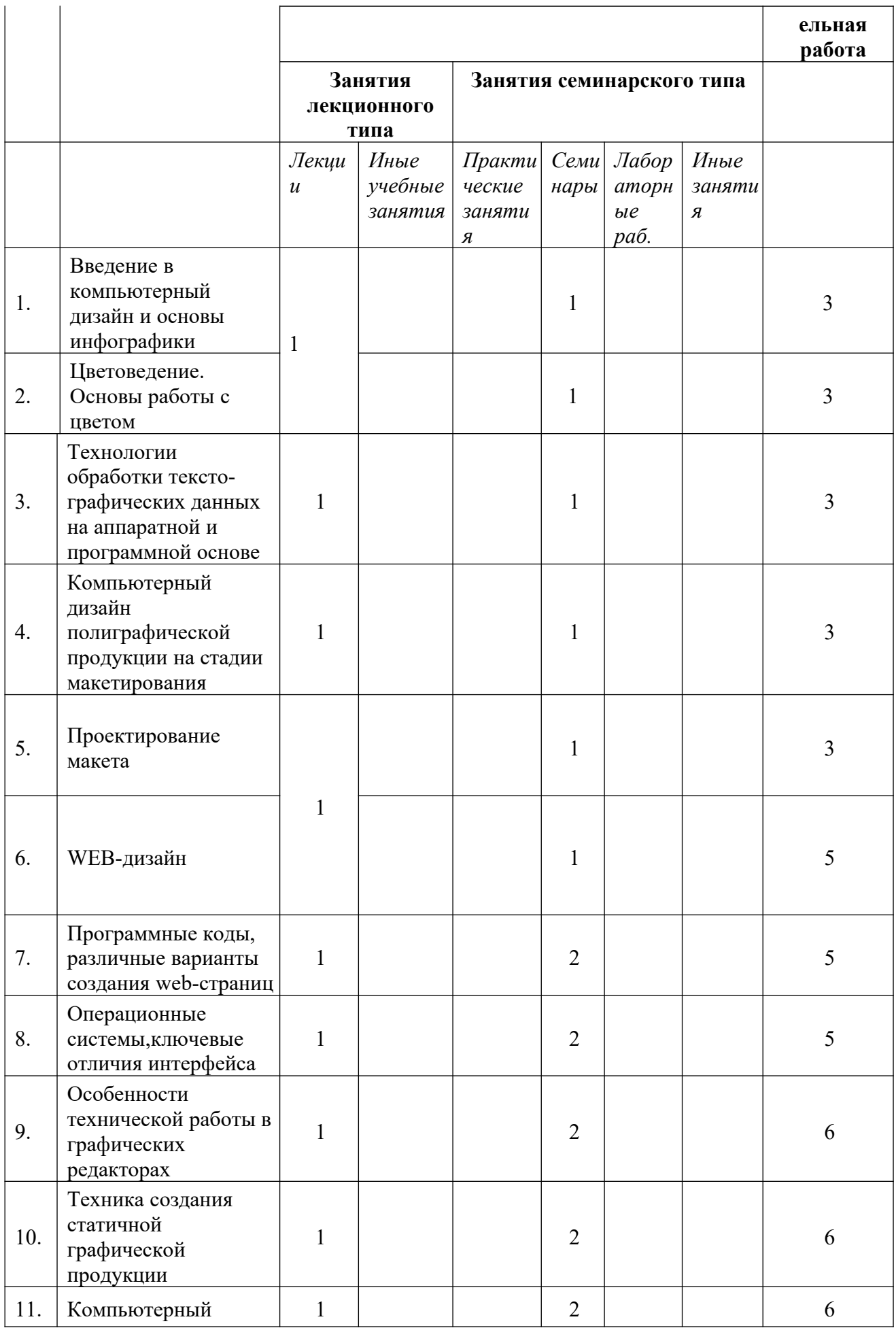

|     | дизайн на<br>телевидении.<br>Видеоколлажи,<br>анимация оформление<br>кадра, логографика |              |  |  |                |  |  |      |
|-----|-----------------------------------------------------------------------------------------|--------------|--|--|----------------|--|--|------|
| 12. | Технико-<br>психологические<br>аспекты восприятия<br>кадра на телевидении               | $\mathbf{1}$ |  |  | $\overline{2}$ |  |  | 6    |
| 13. | Компьютерная<br>графика<br>в кино и на<br>телевидении                                   | 1            |  |  | $\overline{2}$ |  |  | 8    |
| 14. | Техника и технология<br>создания графических<br>шрифтов их<br>технология и<br>специфика | 1            |  |  | $\overline{4}$ |  |  | 9,9  |
|     | Итого                                                                                   | 12           |  |  | 24             |  |  | 71,9 |
|     | Промежуточная                                                                           | 0,1          |  |  |                |  |  |      |
|     | аттестация                                                                              |              |  |  |                |  |  |      |

6.1.2. Очно-заочная форма

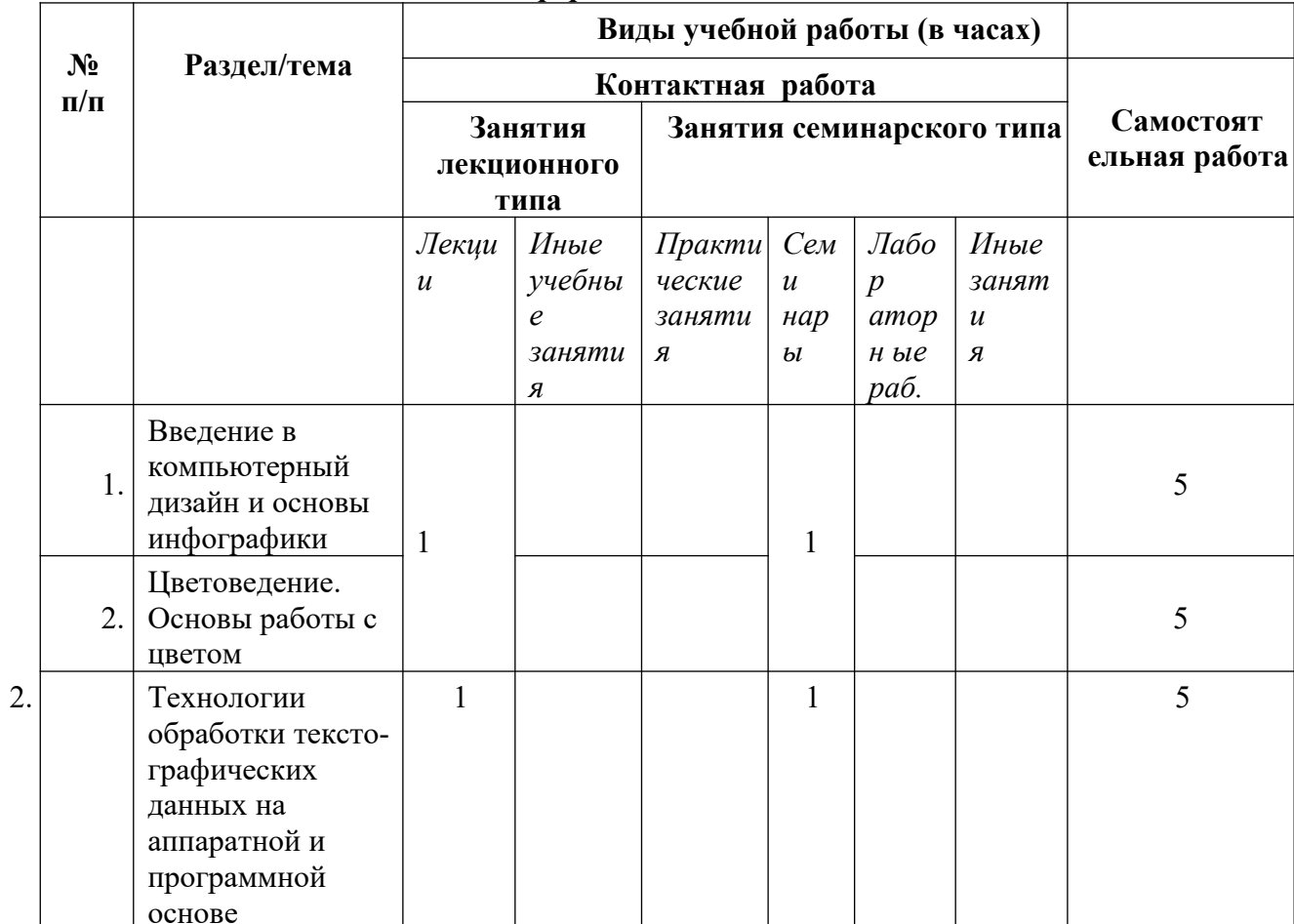

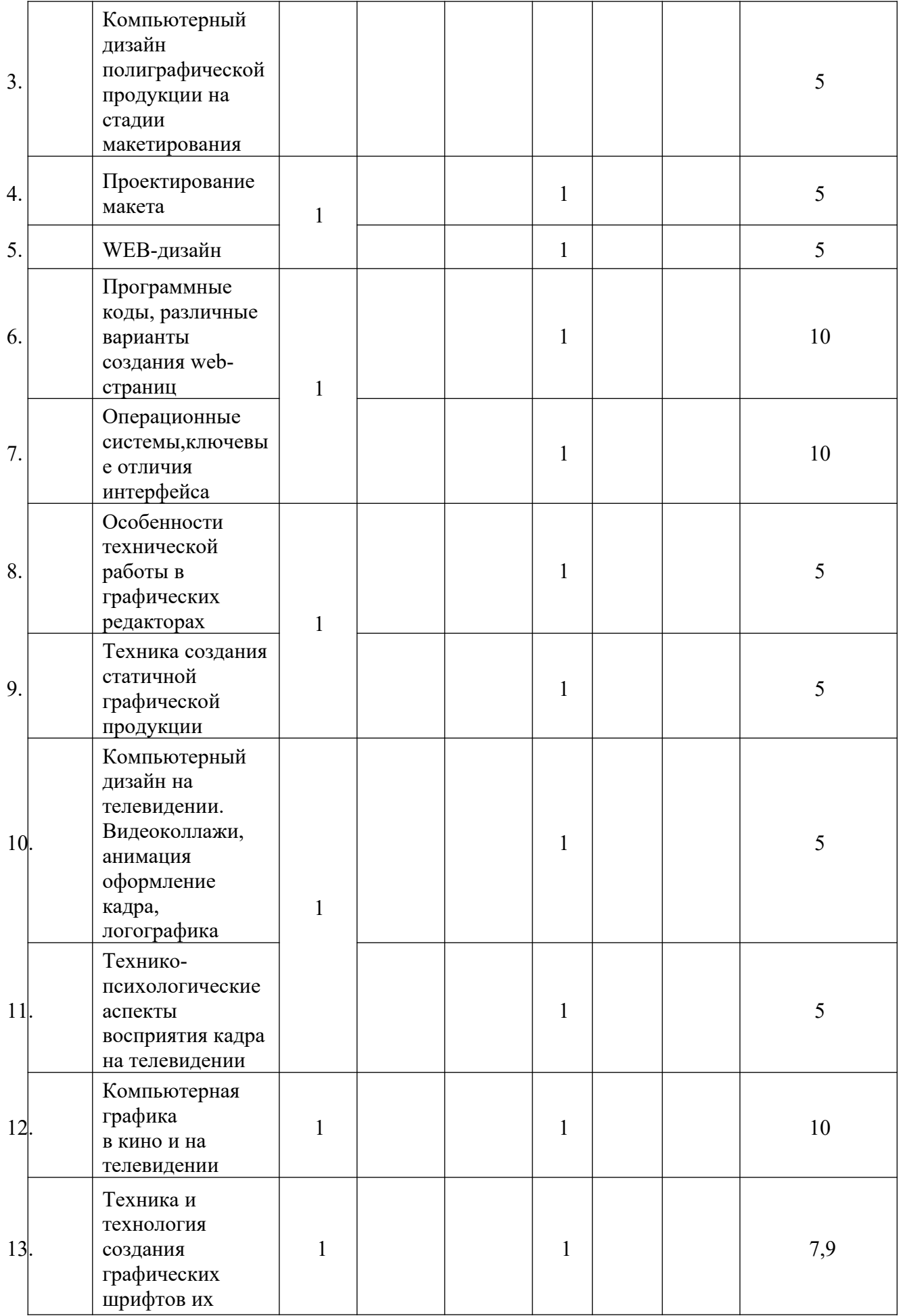

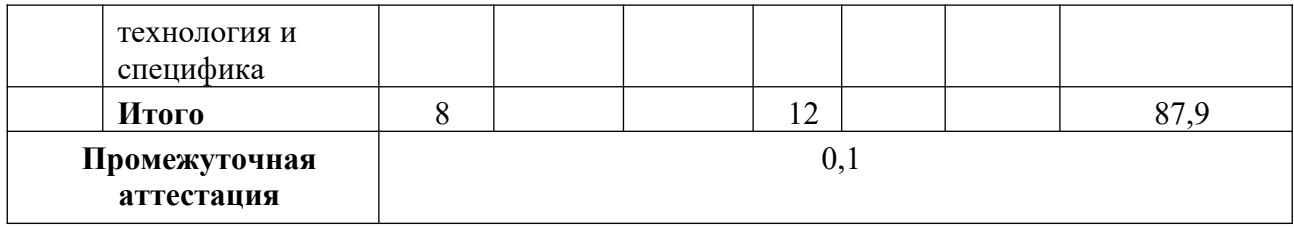

# 6.1.3. Заочная форма

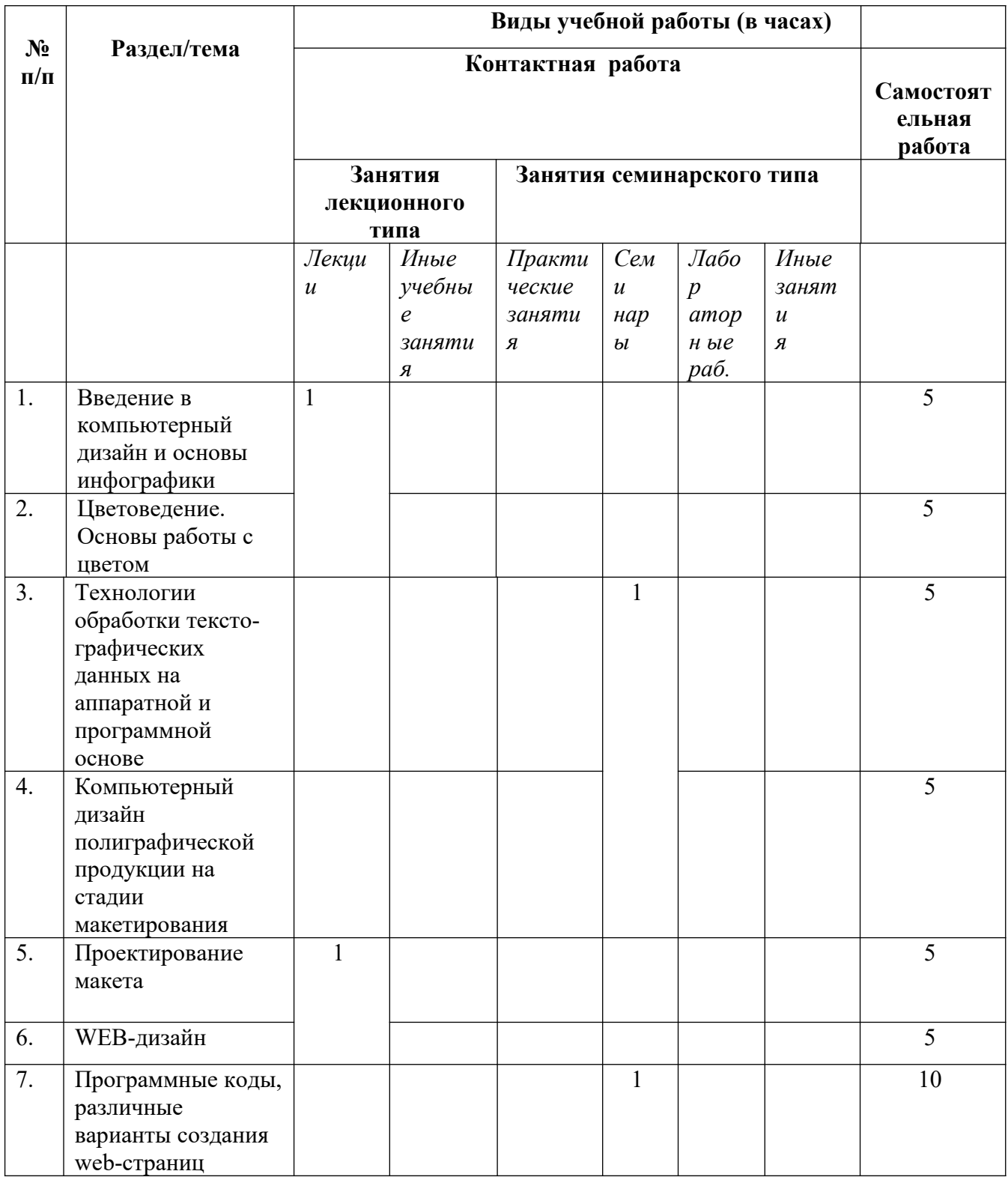

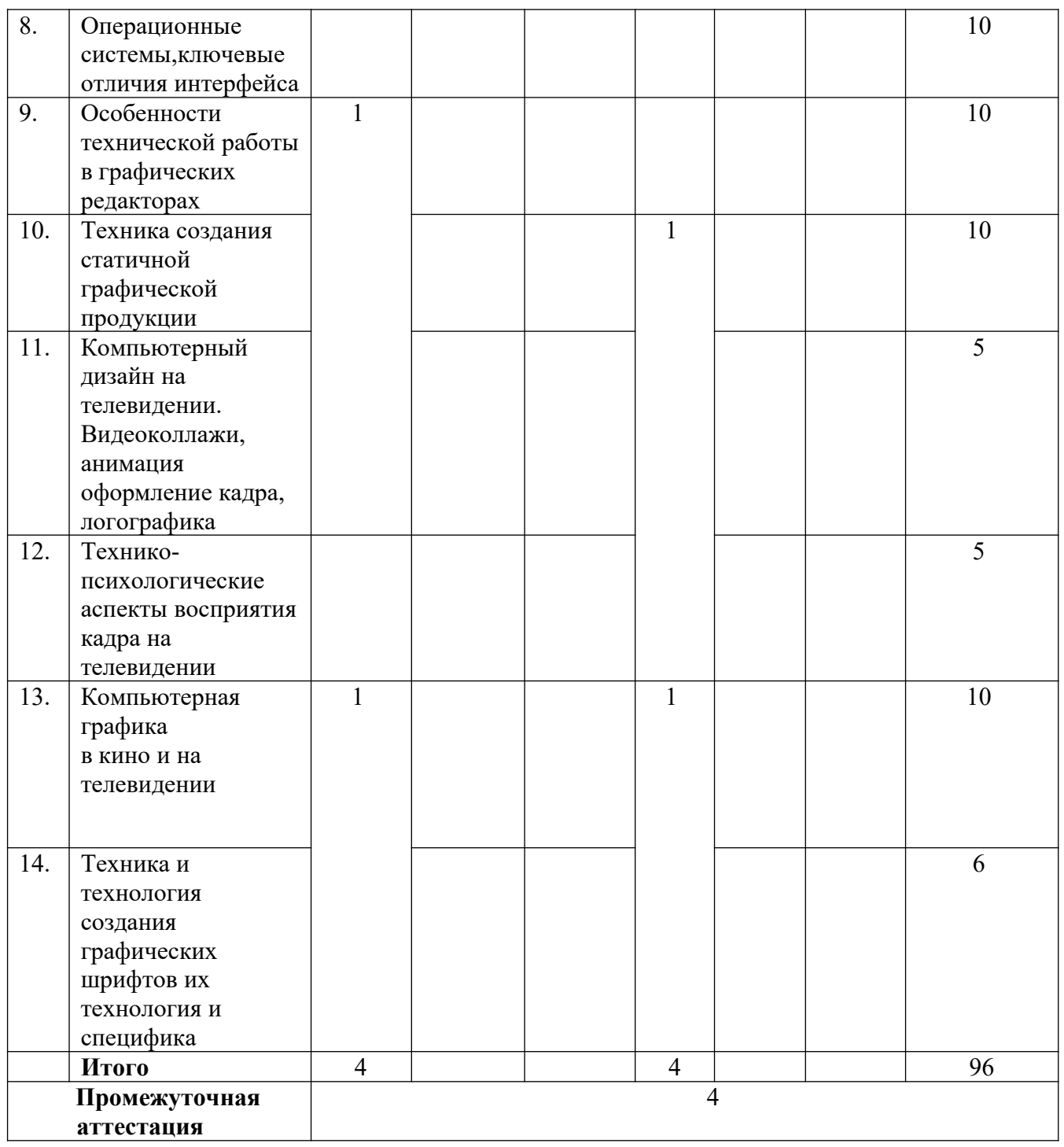

# **6.2. Программа дисциплины, структурированная по темам / разделам**

![](_page_7_Picture_188.jpeg)

# *6.2.1.Содержание лекционного курса*

![](_page_8_Picture_175.jpeg)

![](_page_9_Picture_179.jpeg)

![](_page_10_Picture_187.jpeg)

![](_page_11_Picture_202.jpeg)

![](_page_12_Picture_5.jpeg)

# 6.2.2. Содержание практических занятий

![](_page_12_Picture_6.jpeg)

![](_page_13_Picture_207.jpeg)

![](_page_14_Picture_263.jpeg)

![](_page_15_Picture_225.jpeg)

# *6.2.3.Содержание самостоятельной работы*

![](_page_15_Picture_226.jpeg)

![](_page_16_Picture_179.jpeg)

![](_page_17_Picture_195.jpeg)

![](_page_18_Picture_185.jpeg)

![](_page_19_Picture_1.jpeg)

![](_page_20_Picture_47.jpeg)

#### 7.Фонд оценочных средств  $\partial \mathcal{A} \mathcal{A}$ проведения промежуточной аттестации обучающихся по дисциплине (модулю)

Предусмотрены следующие виды контроля качества освоения конкретной дисциплины:

- текущий контроль успеваемости

- промежуточная аттестация обучающихся по дисциплине

Фонд оценочных средств для проведения промежуточной аттестации обучающихся по дисциплине оформлен в ПРИЛОЖЕНИИ к РАБОЧЕЙ ПРОГРАММЕ ДИСЦИПЛИНЫ

Текущий контроль успеваемости обеспечивает оценивание хода освоения дисциплины в процессе обучения.

7.1. Паспорт фонда оценочных средств для проведения текущей аттестации по дисциплине (модулю).

![](_page_20_Picture_48.jpeg)

![](_page_21_Picture_202.jpeg)

*7.2 Типовые контрольные задания или иные материалы, необходимые для оценки знаний, умений, навыков и (или) опыта деятельности в процессе текущего контроля*

#### **Типовые вопросы**

- 1. Инфографика как вид искусства.
- 2. Проблемы представления цвета: цветоделение и цветосмешивание.
- 3. Аппаратно-зависимые цифровые палитры цвета.
- 4. Аппаратно-независимые цветовые палитры цвета.
- 5. Наука о цвете. Проблемы восприятия цвета и современные подходы к цветопредставлению.
- 6. Новые технологии в обработке графических данных.
- 7. Новые технологии в обработке текстовых данных.
- 8. Техники и технологии проектирования макетов для периодической печати.
- 9. Технологии создания 2D и 3D иллюстраций.
- 10. Возможности 3D-печати, технология 3D-принтинга.
- 11. Технологии дизайн-обработки видеоданных.
- 12. Дизайн в кино и на телевидении.
- 13. Дизайн для электронных периодических изданий.
- 14. Технические особенности графических редакторов.
- 15. Юридические аспекты формирования фирменного стиля, а также использование (брендинг и ребрендинг логотипов).
- 16. Проблемы коммуникационного дизайна.
- 17. Дизайн в архитектуре (общие вопросы).
- 18. Выдающиеся деятели в области дизайна Д. Росс А. Поуп Б. Калвер Дж. Максвелл и другие, и их вклад в развитие дизайна.
- 19. Разрешение фотоизображений, свойства и технические характеристики.
- 20. Проблемы сжатия фото-изображений. Алгоритмы сжатия изображений их эволюция и усовершенствование.
- 21. Программное обеспечение в области Компьютерного дизайна.
- 22. Программное обеспечение и языки разработки в области инфографики.
- 23. Вспомогательные технические устройства для дизайнера.
- 24. Теоретические аспекты производства и оформления мультимедийной продукции.
- 25. Возможности онлайн редакторов для решения конкретных задач связанных с дизайн-моделированием.
- 26. Культурологические основания компьютерного дизайна.

#### **Типовые проблемно-аналитические задания**

# **А) В 1853 году Г. Грассман сформулировал три основных закона, которые должны служить фундаментальной базой цветообразования. Законы Грассмана звучат так:**

**1. Закон трехмерности.** Любой цвет выражается тремя составляющими, если они линейно независимы. Линейная независимость заключается в невозможности получить любой из этих трех цветов сложением двух остальных.

**2. Закон непрерывности**. При непрерывном изменении излучения цвет смеси также меняется непрерывно. Не существует такого цвета, к которому нельзя было бы подобрать бесконечно близкий.

**3. Закон аддитивности.** Цвет смеси излучений зависит только от их цвета но не спектрального состава.

#### **Смесь цветов может быть выражена суммой цветовых излучений:**

 $Cl = R1R + G1G + B1B$  (1) C2=R2R+G2G+B2B (2)  $Cn=RnR+GnG+BnB$  (3)  $Ccymm=(R1+R2+...+Rn)R+(G1+G2+...+Gn)G+(B1+B2+...+Bn)B(4)$ 

#### **Вопросы:**

1. В своих работах над цветом Г. Грассман опирался на разработки И.Ньютона в частности им был модернизирован цветовой круг И.Ньютона. Г.Грассман добавил в него пурпурный (Magenta) цвет. По вашему мнению, зачем это было сделано? Для упрощения и уравнивания цветов с целью более точного цветовоспроизведения?

2. Проанализируйте первый закон Г. Грассмана (Закон трехмерности). Объясните с вашей точки зрения, почему любой цвет выражается с помощью трех компонентов?

3. Вам представлены три закона Г.Грассмана в виде уравнений объясните каждое из трех представленных уравнений. На основе представленных уравнений создайте собственную палитру смешения. Расположите в соответствии с уравнениями три цветовые компоненты укажите, как смешивается цвет. Расскажите про оттенки, получаемые в результате синтеза цвета. Укажите на области цветосмешения. Объясните, почему цифровой палитре для цветосмешивания представлены Красный, Синий и Зеленый цвета (RGB).

**Б) Проанализируйте проблематику искажения растра в виде расширения или сужения отдельных его участков. Разберите приведенные оценочные коэффициенты геометрических искажений в горизонтальном и вертикальном направлениях по выражениям** 

$$
b_{\text{max}} \Box b_{\text{min}} - h_{\text{max}} \Box h_{\text{min}}
$$
  
KT $UT = 2 \cdot 100\%$ , KT $UB = 2 \cdot 100\%$  bmax  $\Box$  bmin hmax  $\Box$   
hmin

**Где**  $b_{\text{max}}$ ,  $b_{\text{min}}$  ( $h_{\text{max}}$ ,  $h_{\text{min}}$ ) – максимальное и минимальное значение ширины и высоты, воспроизводимых на экране элементов телевизионной испытательной таблицы в виде шахматного поля. Нелинейность развертки до 5 % в любом направлении практически незаметна.

**В) Проанализируйте технологии HTML и CSS в сайтостроении в чем, по вашему мнению, заключаются преимущества и недостатки приведенных технологий. Перечислите преимущества:** 

![](_page_23_Figure_7.jpeg)

#### **Перечислите недостатки:**

- 1)  $2)$  $3)$
- 4) \_\_\_\_\_\_\_\_\_\_\_\_\_\_\_\_\_\_
- $5)$

**Г) C помощью специализированных тегов разбейте собственную webстраницу на колонки разместите видимое содержимое которое браузер должен выводить в этих колонках воспользовавшись предусмотренными дескрипторами <divx/div>** 

![](_page_24_Picture_349.jpeg)

![](_page_25_Picture_111.jpeg)

## Таблица. Пример видимого отображения колонок в браузере

Для организации пробелов между полями (.left, .middle, .right) можно использовать следующие теги:

> padding-left: HOpx; padding-right: HOpx; (проанализируйте данную связку, если присутствует ошибка укажите на нее)

Объясните, что означает свойство (padding) какие функции оно выполняет, и для чего оно предназначено?

Д) Составите свой технический план разработки фирменного стиля. Поэтапно опишите, какие знания, и методы вам понадобятся в ситуации:

полной разработки фирменного стиля (не имеющего

аналогов).

при решении вопросов связанных с ребрендингом. при доработке фирменного стиля.

Разработайте свой собственный фирменный стиль, либо элементы фирменного стиля (логотип). Попытайтесь произвести зарисовку вашей композиции в редакторе GIMP.

Е) Создайте таблицу (любое количество столбцов), используя операторы **HTML.** Допустим, возникает потребность в форматировании колонок таблицы. Задайте правильные значения, если требуется выравнивание в горизонтальном и вертикальном положении:

```
<table align= "center" cellspacing= "4" celpadding= "4" border= "4">
<tr><td align= "center"> "Выравнивание по центру" </td>
<td align= "right"> "Выравнивание вправо" </td>
<td align= "left"> "Выравнивание влево" </td>
\langle tr \rangle<tr>\leqtd valign= "top"> Выравнивание по верхней границе \leqtd>
<td valign= "bottom"> Выравнивание по нижней границе </td>
<td valign= "middle "> Вертикальное центрирование </td>
\langle tr \rangle\langletable>
```
В соответствии с операторами, впишите в поля с пробелами пояснительные характеристики выполняемых процедур.

После построения таблицы, используя теги HTML, объедините некоторые строки и столбцы таблицы.

Подсказка!  $\lt$ td colspan= "2"> D  $\lt$ /td> объединение столбцов  $\leq$ td rowspan= "2"> B $\leq$ /td> объединение строк

Сохраните исходные данные в файл HTML. Откройте сохраненный файл в любом браузере для просмотра полученных результатов.

# Практическое проблемно-ориентированное занятие в виде лабораторной работы

1. Запустите программу Paint.net. Создайте документ формата А4, разлинуйте локумент используя параметры сетки. Выберите условное значение кисти, к примеру, 2,262 мм. Нарисуйте по заданным точкам несколько букв (рисунок 1).

Используя командные функции встроенного языка, выполните a) обводку нарисованного объекта:

{Select objects [10]: bypass/line=2,262}

# Здесь функция Select objects - выбор объектов

- $\left( \right)$ [?] - указывает на количество выбранных объектов
- $(2)$  $b$ vpass –  $o$ бволка
- $3)$ / - доля обводки (в нашем случае линия)
- $4)$  $line - \pi$ иния
- $5)$ цифрами указывается значение толщины линии в обводке (2,262)
- $2.$ Завершите все операции с обводкой.

а) После завершения операций с обводкой, с помощью следующей команды выполните автоматическое выравнивание внутри сетки всех составных линий каждой из букв:

#### {Select objects [10]: adjust/line=2,262}

- $1)$ [?] - указывает на количество выбранных объектов
- $2)$  $adiust - <sub>BB</sub>$  выравнивать
- $3)$ / - доля обводки (выравнивание по линиям)
- $4)$  $line - \pi$ иния
- $5)$ цифрами указывается значение толщины линии в обводке для выравнивания

# $(2,262)$

#### 3. Завершите все операции с выравниванием.

а) По завершении операций с выравниванием, приступите к свободному перераспределению интервалов между знаками (рисунок 2):

{Select objects [10]: blank/character =  $49,37$ <sub>MM</sub>}

1) [?] - указывает на количество выбранных объектов (от этого и будет зависеть интервал) 2) blank – интервал

3) / – доля обводки (выравнивание интервала)

- 4) character  $-$  3Hak
- 5) цифрами указывается расстояние между знаками у нас по умолчанию  $(49,37)_{M}$
- 4. В завершении лабораторной работы экспортируйте созданный вами шрифт в наиболее удобный и распространенный формат (.ttf). (рисунок 2 нижняя часть)

![](_page_27_Figure_3.jpeg)

Создайте в QuarkXPress макет титульной страницы журнала, расположите шрифты не нарушая симметрии. Продемонстрируйте свои навыки на практическом занятии в Московском международном университете в рамках дисциплины Компьютерный дизайн и инфографика.

#### Темы исследовательских, информационных, творческих проектов

#### Исследовательские проекты:

- 1. Компьютерный дизайн его предмет и соотношение с другими дисииплинами.
- 2. Проблемы построения инфографики в сфере телевизионного контента
- 3. Дизайн и культура. История дизайна и инфографики.
- 4. Техника и технологии создания презентации
- 5. Геометрические формы при разработке логотипов
- 6. Проблематика современной типографики
- 7. Дизайн периодических печатных изданий
- 8. Дизайн периодических электронных изданий
- 9. Работа с таблицами. Проблемы переноса и вставки таблиц в настольных издательских системах
- *10. Картографический дизайн. Дизайн электронных карт с поддержкой динамических обновлений.*
- *11. Дизайн книжной продукции*
- *12. Проблемы авторского права в дизайне*
- *13. Использование онлайн графических редакторов в обработке графики для нужд проекта*
- *14. Культурно-исторический смысл компьютерного дизайна*

#### *Информационные проекты (в виде сообщения или презентации) по темам:*

- *1. Цифровое представление цвета. Основные палитры RGB и CMY (K)*
- *2. Деятели науки, культуры и искусства, повлиявшие на развития дизайна*
- *3. История происхождения Компьютерного дизайна как учебной дисциплины*
- *4. Дизайн цвета. Стили и способы сочетания цвета при составлении брошюр буклетов и т.д.*
- *5. Психология восприятия индустриального дизайна*
- *6. Роль культурологии и социологии в развитии дизайна*

#### *Творческие проекты (Эссе)*

- *1. Экодизайн как новое направление*
- *2. Влияние компьютерных технологий на развитие индустриального дизайна. 3. Основные проблемы дизайнера при проектировании технических изделий*
- *4. Виды и характеристики шрифтов.*
- *5. Методы проектирования в дизайне*
- *6. Дизайн как объект коммерческой деятельности*
- *7. Влияние дизайна на культуру потребления*

#### **Типовые задания к интерактивным занятиям**

#### *Сравнительный анализ в форме диспута*

Сравните две технологии HTML и XHTML. Учебное задание должно выполняться в составе рабочих групп, и ставит следующие задачи:

- Провести сравнительный анализ технических особенностей HTML и XHTML.
- Выявить особенности функционирования приведенных технологий, дать конкретные характеристики их использования указав области деятельности с привязкой ко времени.

#### *Подготовка и проведение диспут-игры*

Диспут-игра по теме — Разработка фирменного стиля. Студенты делятся на две группы, каждая из которых защищает свой тезис:

Тезис первой команды.

**Успех разработки фирменного стиля зависит от художественного воображения и технических знаний дизайнера.** 

Тезис второй команды.

**Успех разработки фирменного стиля зависит исключительно от технических навыков дизайнера. Каждая команда старается максимально полно аргументировать свою точку зрения, опровергая мнения и доводы другой команды.** 

#### **Типовые тесты**

# 1. В структуре HTML-документа присутствует заголовок для его создания предназначены управляющие теги <Hn></Hn>. Что обозначает индекс <n>

- а) Встраиваемый заголовок
- b) Последовательность бит илуших перед заголовком
- с) Число от «1» до «6» в соответствии с заданным размером шрифта
- d) Указывает на следующий абзац

# 2. Какое максимальное число бит поддерживает формат PNG a)

- $86<sub>HT</sub>$
- b)  $166\pi$
- c)  $246<sub>HT</sub>$
- d) 48 бит

# 3. Какой алгоритм сжатия предусматривает формат JPEG

- a) RLE-сжатие
- b) JPEG-cжатие
- c) LZW-сжатие
- d) Правильного ответа здесь не присутствует (другое сжатие)

# 4. Какое максимальное число бит поддерживает формат TIFF а)

48 бит

- b)  $246<sub>HT</sub>$
- с)  $166\pi$
- d) 8 бит

#### 5. Что собой представляет технология CMS

- а) Система управления цветом
- b) Система настройки прозрачности
- с) Технология сжатия изображения
- d) Цветовая палитра
- 6. Формат GIF использует чересстрочную развертку в случае его загрузки в webбраузере какая строка будет передаваться в начале заголовка:
- а) Каждая восьмая
- **b)** Каждая четвертая
- с) Каждая вторая
- d) Формат GIF не использует чересстрочную развертку

#### 7. Графические данные составляющие совокупность точек именуются как: а) Растровые

- **b)** Векторные
- с) Прямолинейные
- d) Фрактальные

# 8. В каких файлах хранится библиотека Open GL

- а) DLL-файлы
- b) DBI-файлы
- c) DMG-файлы
- d) URS-файлы

# 9. В 3D-графике объект может быть представлен в виде моделей

а) Объемной

- b) Полигональной
- c) Проволочной
- d) Примитивной
- e) Поверхностной

# **10. Какая модель представления цвета используется в устройствах печати** a) RGB

- b) CMY
- c) LAB
- d) HSB

# **11. К какой категории относятся САПР-программы**

- a) Конструкторской
- b) Инженерной
- c) Телевизионной графике
- d) Программы для верстки

# **12. Что обозначает аббревиатура CC**

- a) Компенсацию цвета
- b) Компенсацию тона
- c) Компенсацию растра
- d) Компенсацию бит

# **13. Что такое CIECAM**

- a) Визуальная цветовая модель
- b) Технология сжатия данных
- c) Способ записи теплоотдачи цвета
- d) Способ разметки жесткого диска

# **14. Как расшифровывается аббревиатура BSI**

- a) Британское общество стандартов
- b) Международная организация по стандартизации
- c) Британский стандарт
- d) Другая организация

# **15. Какие цвета образует палитра CMY(K)**

- a) Голубой
- b) Пурпурный
- c) Желтый
- d) Голубой, пурпурный, желтый, черный

#### **16. Что устанавливает стандарт ISO 12640**

- a) Обмен цифровыми данными в допечатных процессах
- b) Стандарт разрешения фотоизображений в JPEG
- c) Система ввода-вывода графических данных

# **17. Какой оттенок отображает значение #C3B091**

- a) Темно-зеленый
- b) Лимонно-кремовый
- c) Светло-коричневый
- d) Хаки

# **18. Какой оттенок отображает значение #FFF5EE**

- a) Серебристый
- b) Морская волна
- c) Терракотовый
- d) Ультрамариновый

# **19. Модель RGB включает в себя следующие компоненты**

- a) Красный Зеленый Синий
- b) Красный Синий Черный
- c) Зеленый Белый Красный
- d) Белый Красный Черный

# **20. Технология UML является**

- a) Универсальным классификатором моделей геометрической формы
- b) Техническим языком проектирования и моделирования визуальных структур
- c) Встраиваемой таблицей специализированных знаков
- d) Подключаемым модулем дополнительных библиотек

# **21. Программное обеспечение BLENDER это**

- a) Визуальная система 3D моделирования
- b) Визуальная система верстки печатных макетов
- c) Редактор для работы с текстом
- d) Конструктор шаблонов для 3D моделирования

# **22. Искажение растра (при нелинейных искажениях) проявляется как**

- a) Сужение и расширение отдельных фрагментов кадра
- b) Разрушение контурных основ кадра
- c) Пикселизация кадра
- d) Изменение геометрической основы объекта

#### **Ключи к тестовым заданиям:**

1– С; 2–D; 3–B; 4–B; 5–A; 6–A ;7–B; 8–A; 9–A,B,C; 10–B ;11–AB ;12–A ;13–A; 14–A; 15– D; 16–A; 17–D; 18–B; 19–A; 20–B; 21–A; 22–A.

# **Типовые вопросы к контрольным работам**

- 1. Что такое «CGI»? Как расшифровывается данная аббревиатура. Функциональные возможности данной технологии.
- 2. Какое соотношение сторон (современный стандарт) применяется для просмотра видео в формате «HD»? Какие соотношения сторон вы знаете.
- 3. Формат «ODT», технические характеристики, к какому типу программного обеспечения относится данный формат.
- 4. Цифровая палитра цвета «HSB», оттенок при цветосмешивании, характеристика цвета.
- 5. Что такое маска в терминологии компьютерной графики? Для чего она нужна?
- 6. В чем отличие графического пакета «QuarkXPress» от аналогичного ему «Scribus»? Поясните принцип работы данных редакторов.
- 7. Элемент «#border#» применение и обозначение?
- 8. В каком случае применяется синий цвет, а в каком зеленый при работе с отделением объектов?
- 9. Что такое «СПЛАЙН», объясните что такое «дефект сплайна».

10. Что такое «равноточное» и «неравноточное» измерение?

*7.3 Методические материалы, определяющие процедуры оценивания знаний, умений, навыков и (или) опыта деятельности*

Все задания, используемые для текущего контроля формирования компетенций условно можно разделить на две группы:

1. задания, которые в силу своих особенностей могут быть реализованы только в процессе обучения на занятиях (например, дискуссия, круглый стол, диспут, миниконференция);

2. задания, которые дополняют теоретические вопросы (практические задания, проблемно-аналитические задания, тест).

Выполнение всех заданий является необходимым для формирования и контроля знаний, умений и навыком. Поэтому, в случае невыполнения заданий в процессе обучения, их необходимо «отработать» до зачета (экзамена). Вид заданий, которые необходимо выполнить для ликвидации «задолженности» определяется в индивидуальном порядке, с учетом причин невыполнения.

#### **1.Требование к теоретическому устному ответу**

 Оценка знаний предполагает дифференцированный подход к студенту, учет его индивидуальных способностей, степень усвоения и систематизации основных понятий и категорий по дисциплине. Кроме того, оценивается не только глубина знаний поставленных вопросов, но и умение использовать в ответе практический материал. Оценивается культура речи, владение навыками ораторского искусства.

*Критерии оценивания:* последовательность, полнота, логичность изложения, анализ различных точек зрения, самостоятельное обобщение материала, использование профессиональных терминов, культура речи, навыки ораторского искусства. Изложение материала без фактических ошибок.

Оценка *«отличн*о» ставится в случае, когда материал излагается исчерпывающе, последовательно, грамотно и логически стройно, при этом раскрываются не только основные понятия, но и анализируются точки зрения различных авторов. Обучающийся не затрудняется с ответом, соблюдает культуру речи.

Оценка *«хорошо»* ставится, если обучающийся твердо знает материал, грамотно и по существу излагает его, знает практическую базу, но при ответе на вопрос допускает несущественные погрешности.

 Оценка *«удовлетворительно»* ставится, если обучающийся освоил только основной материал, но не знает отдельных деталей, допускает неточности, недостаточно правильные формулировки, нарушает последовательность в изложении материала, затрудняется с ответами, показывает отсутствие должной связи между анализом, аргументацией и выводами.

Оценка *«неудовлетворительно»* ставится, если обучающийся не отвечает на поставленные вопросы.

#### **2. Творческие задания**

*Эссе* – это небольшая по объему письменная работа, сочетающая свободные, субъективные рассуждения по определенной теме с элементами научного анализа. Текст должен быть легко читаем, но необходимо избегать нарочито разговорного стиля, сленга, шаблонных фраз. Объем эссе составляет примерно 2 – 2,5 стр. 12 шрифтом с одинарным интервалом (без учета титульного листа).

*Критерии оценивания* – оценка учитывает соблюдение жанровой специфики эссе, наличие логической структуры построения текста, наличие авторской позиции, ее научность и связь с современным пониманием вопроса, адекватность аргументов, стиль изложения, оформление работы. Следует помнить, что прямое заимствование (без оформления цитат) текста из Интернета или электронной библиотеки недопустимо.

Оценка *«отличн*о» ставится в случае, когда определяется: наличие логической структуры построения текста (вступление с постановкой проблемы; основная часть, разделенная по основным идеям; заключение с выводами, полученными в результате рассуждения); наличие четко определенной личной позиции по теме эссе; адекватность аргументов при обосновании личной позиции, стиль изложения.

Оценка *«хорошо»* ставится, когда в целом определяется: наличие логической структуры построения текста (вступление с постановкой проблемы; основная часть, разделенная по основным идеям; заключение с выводами, полученными в результате рассуждения); но не прослеживается наличие четко определенной личной позиции по теме эссе; не достаточно аргументов при обосновании личной позиции

Оценка *«удовлетворительно»* ставится, когда в целом определяется: наличие логической структуры построения текста (вступление с постановкой проблемы; основная часть, разделенная по основным идеям; заключение). Но не прослеживаются четкие выводы, нарушается стиль изложения

Оценка *«неудовлетворительно»* ставится, если не выполнены никакие требования

#### **3. Требование к решению ситуационной, проблемной задачи (кейсизмерители)**

Студент должен уметь выделить основные положения из текста задачи, которые требуют анализа и служат условиями решения. Исходя из поставленного вопроса в задаче, попытаться максимально точно определить проблему и соответственно решить ее.

 Задачи должны решаться студентами письменно. При решении задач также важно правильно сформулировать и записать вопросы, начиная с более общих и, кончая частными.

*Критерии оценивания* – оценка учитывает методы и средства, использованные при решении ситуационной, проблемной задачи.

Оценка *«отличн*о» ставится в случае, когда обучающийся выполнил задание (решил задачу), используя в полном объеме теоретические знания и практические навыки, полученные в процессе обучения.

Оценка *«хорошо»* ставится, если обучающийся в целом выполнил все требования, но не совсем четко определяется опора на теоретические положения, изложенные в научной литературе по данному вопросу.

Оценка *«удовлетворительно»* ставится, если обучающийся показал положительные результаты в процессе решения задачи.

Оценка *«неудовлетворительно»* ставится, если обучающийся не выполнил все требования.

#### **4. Интерактивные задания**

Механизм проведения диспут-игры (ролевой (деловой) игры).

Необходимо разбиться на несколько команд, которые должны поочередно высказать свое мнение по каждому из заданных вопросов. Мнение высказывающейся команды засчитывается, если противоположная команда не опровергнет его контраргументами. Команда, чье мнение засчитано как верное (не получило убедительных контраргументов от противоположных команд), получает один балл. Команда, опровергнувшая мнение противоположной команды своими контраргументами, также получает один балл. Побеждает команда, получившая максимальное количество баллов.

Ролевая игра как правило имеет фабулу (ситуацию, казус), распределяются роли, подготовка осуществляется за 2-3 недели до проведения игры.

*Критерии оценивания –* оцениваются действия всех участников группы. Понимание проблемы, высказывания и действия полностью соответствуют заданным целям. Соответствие реальной действительности решений, выработанных в ходе игры. Владение терминологией, демонстрация владения учебным материалом по теме игры, владение методами аргументации, умение работать в группе (умение слушать, конструктивно вести беседу, убеждать, управлять временем, бесконфликтно общаться), достижение игровых целей, (соответствие роли – при ролевой игре). Ясность и стиль изложения.

Оценка *«отличн*о» ставится в случае, выполнения всех критериев.

Оценка *«хорошо»* ставится, если обучающиеся в целом демонстрируют понимание проблемы, высказывания и действия полностью соответствуют заданным целям. Решения, выработанные в ходе игры, полностью соответствуют реальной действительности. Но некоторые объяснения не совсем аргументированы, нарушены нормы общения, нарушены временные рамки, нарушен стиль изложения.

Оценка *«удовлетворительно»* ставится, если обучающиеся в целом демонстрируют понимание проблемы, высказывания и действия в целом соответствуют заданным целям. Однако, решения, выработанные в ходе игры, не совсем соответствуют реальной действительности. Некоторые объяснения не совсем аргументированы, нарушены временные рамки, нарушен стиль изложения.

Оценка *«неудовлетворительно»* ставится, если обучающиеся не понимают проблему, их высказывания не соответствуют заданным целям.

#### **5. Комплексное проблемно-аналитическое задание**

 Задание носит проблемно-аналитический характер и выполняется в три этапа. На первом из них необходимо ознакомиться со специальной литературой.

 Целесообразно также повторить учебные материалы лекций и семинарских занятий по темам, в рамках которых предлагается выполнение данного задания.

 На втором этапе выполнения работы необходимо сформулировать проблему и изложить авторскую версию ее решения, на основе полученной на первом этапе информации.

 Третий этап работы заключается в формулировке собственной точки зрения по проблеме. Результат третьего этапа оформляется в виде аналитической записки (объем: 2-2,5 стр.; 14 шрифт, 1,5 интервал).

*Критерий оценивания* **–** оценка учитывает: понимание проблемы, уровень раскрытия поставленной проблемы в плоскости теории изучаемой дисциплины, умение формулировать и аргументировано представлять собственную точку зрения, выполнение всех этапов работы.

Оценка *«отличн*о» ставится в случае, когда обучающийся демонстрирует полное понимание проблемы, все требования, предъявляемые к заданию выполнены.

Оценка *«хорошо»* ставится, если обучающийся демонстрирует значительное понимание проблемы, все требования, предъявляемые к заданию выполнены.

Оценка *«удовлетворительно»* ставится, если обучающийся, демонстрирует частичное понимание проблемы, большинство требований, предъявляемых к заданию, выполнены

Оценка *«неудовлетворительно»* ставится, если обучающийся демонстрирует непонимание проблемы, многие требования, предъявляемые к заданию, не выполнены.

#### **6. Исследовательский проект**

*Исследовательский проект* **–** проект, структура которого приближена к формату научного исследования и содержит доказательство актуальности избранной темы, определение научной проблемы, предмета и объекта исследования, целей и задач, методов, источников, историографии, обобщение результатов, выводы.

Результаты выполнения исследовательского проекта оформляется в виде реферата (объем: 12-15 страниц.; 14 шрифт, 1,5 интервал).

*Критерии оценивания* **–** поскольку структура исследовательского проекта максимально приближена к формату научного исследования, то при выставлении учитывается доказательство актуальности темы исследования, определение научной проблемы, объекта и предмета исследования, целей и задач, источников, методов исследования, выдвижение гипотезы, обобщение результатов и формулирование выводов, обозначение перспектив дальнейшего исследования.

Оценка *«отличн*о» ставится в случае, когда обучающийся демонстрирует полное понимание проблемы, все требования, предъявляемые к заданию выполнены.

Оценка *«хорошо»* ставится, если обучающийся демонстрирует значительное понимание проблемы, все требования, предъявляемые к заданию выполнены.

Оценка *«удовлетворительно»* ставится, если обучающийся, демонстрирует частичное понимание проблемы, большинство требований, предъявляемых к заданию, выполнены

Оценка *«неудовлетворительно»* ставится, если обучающийся демонстрирует непонимание проблемы, многие требования, предъявляемые к заданию, не выполнены.

#### **7. Информационный проект (презентация)**

*Информационный проект* **–** проект, направленный на стимулирование учебнопознавательной деятельности студента с выраженной эвристической направленностью (поиск, отбор и систематизация информации об объекте, оформление ее для презентации). Итоговым продуктом проекта может быть письменный реферат, электронный реферат с иллюстрациями, слайд-шоу, мини-фильм, презентация и т.д.

Информационный проект отличается от исследовательского проекта, поскольку представляет собой такую форму учебно-познавательной деятельности, которая отличается ярко выраженной эвристической направленностью.

*Критерии оценивания* - при выставлении оценки учитывается самостоятельный поиск, отбор и систематизация информации, раскрытие вопроса (проблемы), ознакомление студенческой аудитории с этой информацией (представление информации), ее анализ и обобщение, оформление, полные ответы на вопросы аудитории с примерами.

Оценка *«отличн*о» ставится в случае, когда обучающийся полностью раскрывает вопрос (проблему), представляет информацию систематизировано, последовательно, логично, взаимосвязано, использует более 5 профессиональных терминов, широко использует информационные технологии, ошибки в информации отсутствуют, дает полные ответы на вопросы аудитории с примерами.

Оценка *«хорошо»* ставится, если обучающийся раскрывает вопрос (проблему), представляет информацию систематизировано, последовательно, логично, взаимосвязано, использует более 2 профессиональных терминов, достаточно использует информационные технологии, допускает не более 2 ошибок в изложении материала, дает полные или частично полные ответы на вопросы аудитории.

Оценка *«удовлетворительно»* ставится, если обучающийся, раскрывает вопрос (проблему) не полностью, представляет информацию не систематизировано и не совсем последовательно, использует 1-2 профессиональных термина, использует информационные технологии, допускает 3-4 ошибки в изложении материала, отвечает только на элементарные вопросы аудитории без пояснений.

Оценка *«неудовлетворительно»* ставится, если вопрос не раскрыт, представленная информация логически не связана, не используются профессиональные термины, допускает более 4 ошибок в изложении материала, не отвечает на вопросы аудитории.

#### **8. Дискуссионные процедуры**

*Круглый стол, дискуссия, полемика, диспут, дебаты, мини-конференции* являются средствами, позволяющими включить обучающихся в процесс обсуждения спорного вопроса, проблемы и оценить их умение аргументировать собственную точку зрения.

Задание дается заранее, определяется круг вопросов для обсуждения, группы участников этого обсуждения.

Дискуссионные процедуры могут быть использованы для того, чтобы студенты:

–лучше поняли усвояемый материал на фоне разнообразных позиций и мнений, не обязательно достигая общего мнения;

– смогли постичь смысл изучаемого материала, который иногда чувствуют интуитивно, но не могут высказать вербально, четко и ясно, или конструировать новый смысл, новую позицию;

– смогли согласовать свою позицию или действия относительно обсуждаемой проблемы.

*Критерии оценивания –* оцениваются действия всех участников группы. Понимание проблемы, высказывания и действия полностью соответствуют заданным целям. Соответствие реальной действительности решений, выработанных в ходе игры. Владение терминологией, демонстрация владения учебным материалом по теме игры, владение методами аргументации, умение работать в группе (умение слушать, конструктивно вести беседу, убеждать, управлять временем, бесконфликтно общаться), достижение игровых целей, (соответствие роли – при ролевой игре). Ясность и стиль изложения.

Оценка *«отличн*о» ставится в случае, когда все требования выполнены в полном объеме.

Оценка *«хорошо»* ставится, если обучающиеся в целом демонстрируют понимание проблемы, высказывания и действия полностью соответствуют заданным целям. Решения, выработанные в ходе игры, полностью соответствуют реальной действительности. Но некоторые объяснения не совсем аргументированы, нарушены нормы общения, нарушены временные рамки, нарушен стиль изложения.

Оценка *«удовлетворительно»* ставится, если обучающиеся в целом демонстрируют понимание проблемы, высказывания и действия в целом соответствуют заданным целям. Однако, решения, выработанные в ходе игры, не совсем соответствуют реальной действительности. Некоторые объяснения не совсем аргументированы, нарушены временные рамки, нарушен стиль изложения.

Оценка *«неудовлетворительно»* ставится, если обучающиеся не понимают проблему, их высказывания не соответствуют заданным целям.

#### **9. Тестирование**

Является одним из средств контроля знаний обучающихся по дисциплине.

*Критерии оценивания –* правильный ответ на вопрос

Оценка *«отличн*о» ставится в случае, если правильно выполнено 90-100% заданий Оценка *«хорошо»* ставится, если правильно выполнено 70-89% заданий

Оценка *«удовлетворительно»* ставится в случае, если правильно выполнено 50- 69% заданий

 Оценка *«неудовлетворительно»* ставится, если правильно выполнено менее 50% заданий

#### **10. Требование к письменному опросу (контрольной работе)**

 Оценивается не только глубина знаний поставленных вопросов, но и умение изложить письменно.

*Критерии оценивания:* последовательность, полнота, логичность изложения, анализ различных точек зрения, самостоятельное обобщение материала. Изложение материала без фактических ошибок.

Оценка *«отличн*о» ставится в случае, когда соблюдены все критерии.

Оценка *«хорошо»* ставится, если обучающийся твердо знает материал, грамотно и по существу излагает его, знает практическую базу, но допускает несущественные погрешности.

Оценка *«удовлетворительно»* ставится, если обучающийся освоил только основной материал, но не знает отдельных деталей, допускает неточности, недостаточно правильные формулировки, нарушает последовательность в изложении материала, затрудняется с ответами, показывает отсутствие должной связи между анализом, аргументацией и выводами.

Оценка *«неудовлетворительно»* ставится, если обучающийся не отвечает на поставленные вопросы.

# *8.Перечень основной и дополнительной учебной литературы, необходимой для освоения дисциплины (модуля)*

*8.1.Основная учебная литература* 

- 1. Головко, С. Б. Дизайн деловых периодических изданий : учебное пособие для студентов вузов, обучающихся по специальностям «Графика», «Журналистика», «Информационные технологии в дизайне», «Реклама» / С. Б. Головко. — М. : ЮНИТИ-ДАНА, 2017. — 423 c. — ISBN 978-5-238-01477-7. — Текст : электронный // Электронно-библиотечная система IPR BOOKS : [сайт]. — URL: <http://www.iprbookshop.ru/83031.html>
- 2. Курушин, В. Д. Графический дизайн и реклама / В. Д. Курушин. 2-е изд. Саратов : Профобразование, 2019. — 271 c. — ISBN 978-5-4488-0094-8. — Текст : электронный // Электронно-библиотечная система IPR BOOKS : [сайт]. — URL: <http://www.iprbookshop.ru/87990.html>
- 3. Овчинникова, Р. Ю. Дизайн в рекламе. Основы графического проектирования : учебное пособие для студентов вузов, обучающихся по специальностям 070601 «Дизайн», 032401 «Реклама» / Р. Ю. Овчинникова ; под редакцией Л. М. Дмитриева. — Москва : ЮНИТИ-ДАНА, 2017. — 239 c. — ISBN 978-5-238-01525-5. — Текст : электронный // Электронно-библиотечная система IPR BOOKS : [сайт]. — URL: http://www.iprbookshop.ru/74886.html

*8.2.Дополнительная учебная литература:*

- 1. Зиновьева, Е. А. Компьютерный дизайн. Векторная графика : учебно-методическое пособие / Е. А. Зиновьева. — Екатеринбург : Уральский федеральный университет, ЭБС АСВ, 2016. — 116 c. — ISBN 978-5-7996-1699-1. — Текст : электронный // Электроннобиблиотечная система IPR BOOKS : [сайт]. — URL: http://www.iprbookshop.ru/68251.html
- 2. Попов А.Д. Графический дизайн [Электронный ресурс] : учебное пособие / А.Д. Попов. — Электрон. текстовые данные. — Белгород: Белгородский государственный технологический университет им. В.Г. Шухова, ЭБС АСВ, 2016. — 157 c. — 2227-8397. — Режим доступа:<http://www.iprbookshop.ru/80412.html>

#### *8.3.Периодические издания*

![](_page_37_Picture_11.jpeg)

FF3300–электронное периодическое издание о дизайне

![](_page_38_Picture_0.jpeg)

Artzmania – электронное периодическое издание о дизайне

![](_page_38_Picture_2.jpeg)

JPG Magazine – электронное периодическое издание о дизайне

#### 9.*Перечень ресурсов информационно-телекоммуникационной сети "Интернет" (далее - сеть "Интернет"), необходимых для освоения дисциплины (модуля)*

[www.abduzeedo.com](http://www.abduzeedo.com/) (сайт для дизайнеров) [www.designiskinky.net](http://www.designiskinky.net/) (сайт для дизайнеров) [www.behance.net](http://www.behance.net/) (сайт для дизайнеров) [www.designyoutrust.com](http://www.designyoutrust.com/) (сайт для дизайнеров) [www.ru.freeimages.com](http://www.ru.freeimages.com/) (банк бесплатных фотоиллюстраций)

#### *10.Методические указания для обучающихся по освоению дисциплины (модуля)*

Успешное освоение данного курса базируется на рациональном сочетании нескольких видов учебной деятельности – лекций, семинарских занятий, самостоятельной работы. При этом самостоятельную работу следует рассматривать одним из главных звеньев полноценного высшего образования, на которую отводится значительная часть учебного времени.

Самостоятельная работа студентов складывается из следующих составляющих:

работа с основной и дополнительной литературой, с материалами интернета и конспектами лекций;

- внеаудиторная подготовка к контрольным работам, выполнение докладов, рефератов и курсовых работ;

- выполнение самостоятельных практических работ;

- подготовка к экзаменам (зачетам) непосредственно перед ними.

Для правильной организации работы необходимо учитывать порядок изучения разделов курса, находящихся в строгой логической последовательности. Поэтому хорошее усвоение одной части дисциплины является предпосылкой для успешного перехода к следующей. Задания, проблемные вопросы, предложенные для изучения дисциплины, в том числе и для самостоятельного выполнения, носят междисциплинарный характер и базируются, прежде всего, на причинно-следственных связях между компонентами окружающего нас мира. В течение семестра, необходимо подготовить рефераты (проекты) с использованием рекомендуемой основной и дополнительной литературы и сдать рефераты для проверки преподавателю. Важным составляющим в изучении данного курса является решение ситуационных задач и работа над проблемноаналитическими заданиями, что предполагает знание соответствующей научной терминологии и т.д.

Для лучшего запоминания материала целесообразно использовать индивидуальные особенности и разные виды памяти: зрительную, слуховую, ассоциативную. Успешному запоминанию также способствует приведение ярких свидетельств и наглядных примеров. Учебный материал должен постоянно повторяться и закрепляться.

При выполнении докладов, творческих, информационных, исследовательских проектов особое внимание следует обращать на подбор источников информации и методику работы с ними.

Для успешной сдачи экзамена (зачета) рекомендуется соблюдать следующие правила: 27. Подготовка к экзамену (зачету) должна проводиться систематически, в течение всего семестра.

28. Интенсивная подготовка должна начаться не позднее, чем за месяц до экзамена.

29. Время непосредственно перед экзаменом (зачетом) лучше использовать таким образом, чтобы оставить последний день свободным для повторения курса в целом, для систематизации материала и доработки отдельных вопросов.

На экзамене высокую оценку получают студенты, использующие данные, полученные в процессе выполнения самостоятельных работ, а также использующие собственные выводы на основе изученного материала.

Учитывая значительный объем теоретического материала, студентам рекомендуется регулярное посещение и подробное конспектирование лекций.

#### *11.Перечень информационных технологий, используемых при осуществлении образовательного процесса по дисциплине (модулю), включая перечень программного обеспечения и информационных справочных систем (при необходимости)*

1. Терминальный сервер, предоставляющий к нему доступ клиентам на базе Windows Server 2016

2. Семейство ОС Microsoft Windows

3. Libre Office свободно распространяемый офисный пакет с открытым исходным кодом

4. Информационно-справочная система: Система КонсультантПлюс (Информационный комплекс)

5. Информационно-правовое обеспечение Гарант: Электронный периодический справочник «Система ГАРАНТ» (ЭПС «Система ГАРАНТ»)

6. Антивирусная система NOD 32

7. Adobe Reader. Лицензия проприетарная свободно-распространяемая.

8. Электронная система дистанционного обучения АНОВО «Московский международный университет». *[https :// elearn. interun. ru / login / index. php](https://elearn.interun.ru/login/index.php)*

# *12.Описание материально-технической базы, необходимой для осуществления образовательного процесса по дисциплине (модулю)*

1. компьютеры персональные для преподавателей с выходом в сети Интернет;

- 2. наушники;
- 3. вебкамеры;
- 4. колонки;
- 5. микрофоны.

#### *13.Образовательные технологии, используемые при освоении дисциплины*

Для освоения дисциплины используются как традиционные формы занятий – лекции (типы лекций – установочная, вводная, текущая, заключительная, обзорная; виды лекций – проблемная, визуальная, лекция конференция, лекция консультация); и семинарские (практические) занятия, так и активные и интерактивные формы занятий - деловые и ролевые игры, решение ситуационных задач и разбор конкретных ситуаций.

На учебных занятиях используются технические средства обучения мультимедийной аудитории: компьютер, монитор, колонки, настенный экран, проектор, микрофон, пакет программ Microsoft Office для демонстрации презентаций и медиафайлов, видеопроектор для демонстрации слайдов, видеосюжетов и др. Тестирование обучаемых может осуществляться с использованием компьютерного оборудования университета.

## **13.1. В освоении учебной дисциплины используются следующие традиционные образовательные технологии:**

- чтение проблемно-информационных лекций с использованием доски и видеоматериалов;

- семинарские занятия для обсуждения, дискуссий и обмена мнениями;

- контрольные опросы;

- консультации;

- самостоятельная работа студентов с учебной литературой и первоисточниками;

- подготовка и обсуждение рефератов (проектов), презентаций (научно-исследовательская работа);

- тестирование по основным темам дисциплины.

# **13.2. Активные и интерактивные методы и формы обучения**

Из перечня видов: («*мозговой штурм», анализ НПА, анализ проблемных ситуаций, анализ конкретных ситуаций, инциденты, имитация коллективной профессиональной деятельности, разыгрывание ролей, творческая работа, связанная с освоением дисциплины, ролевая игра, круглый стол, диспут, беседа, дискуссия, мини-конференция и др.*) используются следующие:

*- диспут*

*- анализ проблемных, творческих заданий, ситуационных задач*

- *ролевая игра;*
- *круглый стол;*
- *мини-конференция*

*-дискуссия* 

*- беседа.*

#### *13.3. Особенности обучения инвалидов и лиц с ограниченными возможностями здоровья (ОВЗ)*

При организации обучения по дисциплине учитываются особенности организации взаимодействия с инвалидами и лицами с ограниченными возможностями здоровья (далее – инвалиды и лица с ОВЗ) с целью обеспечения их прав. При обучении учитываются особенности их психофизического развития, индивидуальные возможности и при необходимости обеспечивается коррекция нарушений развития и социальная адаптация указанных лиц.

Выбор методов обучения определяется содержанием обучения, уровнем методического и материально-технического обеспечения, особенностями восприятия учебной информации студентов-инвалидов и студентов с ограниченными возможностями здоровья и т.д. В образовательном процессе используются социально-активные и рефлексивные методы обучения, технологии социокультурной реабилитации с целью оказания помощи в установлении полноценных межличностных отношений с другими студентами, создании комфортного психологического климата в студенческой группе.

При обучении лиц с ограниченными возможностями здоровья электронное обучение и дистанционные образовательные технологии предусматривают возможность приема-передачи информации в доступных для них формах.

Обучающиеся из числа лиц с ограниченными возможностями здоровья обеспечены печатными и электронными образовательными ресурсами в формах, адаптированных к ограничениям их здоровья.